# **Infrared Reflective Sensor User Manual**

#### 1. Features

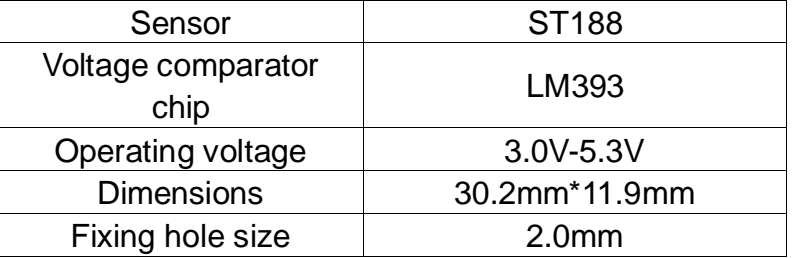

Operating principle:

An infrared sensor contains two parts: an infrared transmitter and an infrared receiver.

The infrared transmitter consists of an infrared LED array as a luminophor, and a PN junction made of a special [material](http://dict.youdao.com/search?q=material&keyfrom=E2Ctranslation) with high infrared radiation efficiency, which usually is GaAs. When a current injected into the PN junction by a forward bias voltage, it can excite a source of infrared light with a center wavelength range of 830nm-950nm. The power of the infrared light excited is proportional to the current injected. However, in the case that the injected current excesses the maximum rating, the power of the infrared light may decline as the current increases.

The infrared receiver is a semiconductor device for translating the infrared light signal into the electrical signal. And the core component of it is a PN junction made of a special material. Its PN junction has a different structure from the general purpose diode, enabling more infrared light to be received. As the intensity of the infrared light enhances, more current can be generated.

## 2. Applications

This module can be applied to intellectual robot, obstacle avoidance car, counter device in the pipeline, black and white lines tracking device, etc.

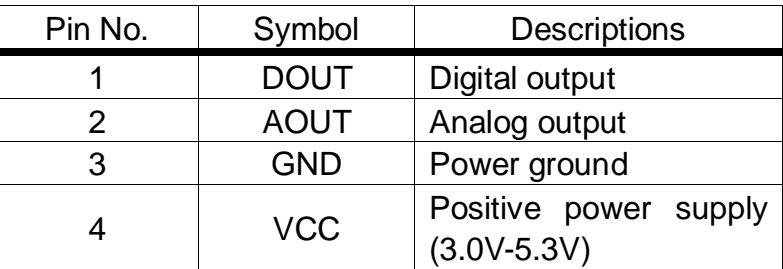

## 3. Interfaces

#### 4. How to use

We will illustrate the usage of the module with an example of [obstacle](http://dict.youdao.com/search?q=barrier&keyfrom=E2Ctranslation) detection by connecting a development board.

- ① Download the relative codes to the development board.
- ② Connect the development board to a PC via a serial wire and the module to the development board. Then, power up the development board and start the serial debugging software. Here is the configuration of the connection between the module and the development board.

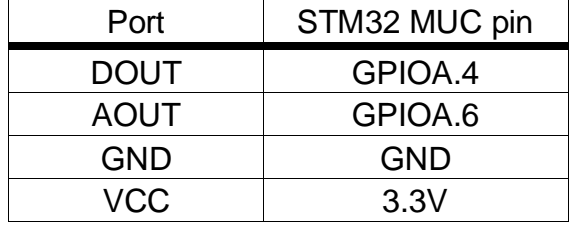

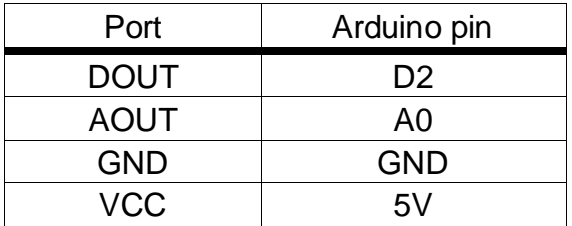

Here is the configuration of the serial port.

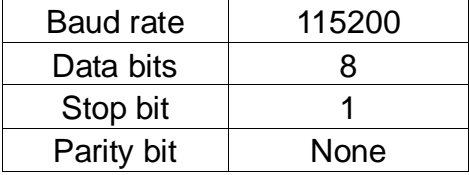

③ The detected result can be checked by a signal indicator on the module. The signal indicator will turn on, when the sensor is close to a barrier. And it will turn off, when the sensor is away from the barrier. Also, you can find that the serial output changes along with the distance from the sensor to the barrier.